**(jω + 60) (jω + 600) Data la FdT G(jω) = ------------------------------ : (jω + 3) (jω + 6000)** 

**1) scrivere le espressioni di |G| e Fase di G** 

 $\sqrt{\omega^2 + 60^2} \times \sqrt{\omega^2 + 600^2}$  **| G(jω) | = ----------------------------------- ; Fase(G) = artan(ω/60)+ artan(ω/600) - artan(ω/3) - artan(ω/6000)**  $\sqrt{\omega^2 + 3^2} \times \sqrt{\omega^2 + 6000^2}$ 

**2) calcolare il Guadagno statico e il Guadagno per ω ∞**

 $G(j0) = 60*600 / 3*6000 = 2 \implies \implies + 6 \text{ dB}$  **G(j∞)=1 >>>> 0 dB**

**3) disegnare le Curve di Bode del Modulo di G ( asintotica e reale )**

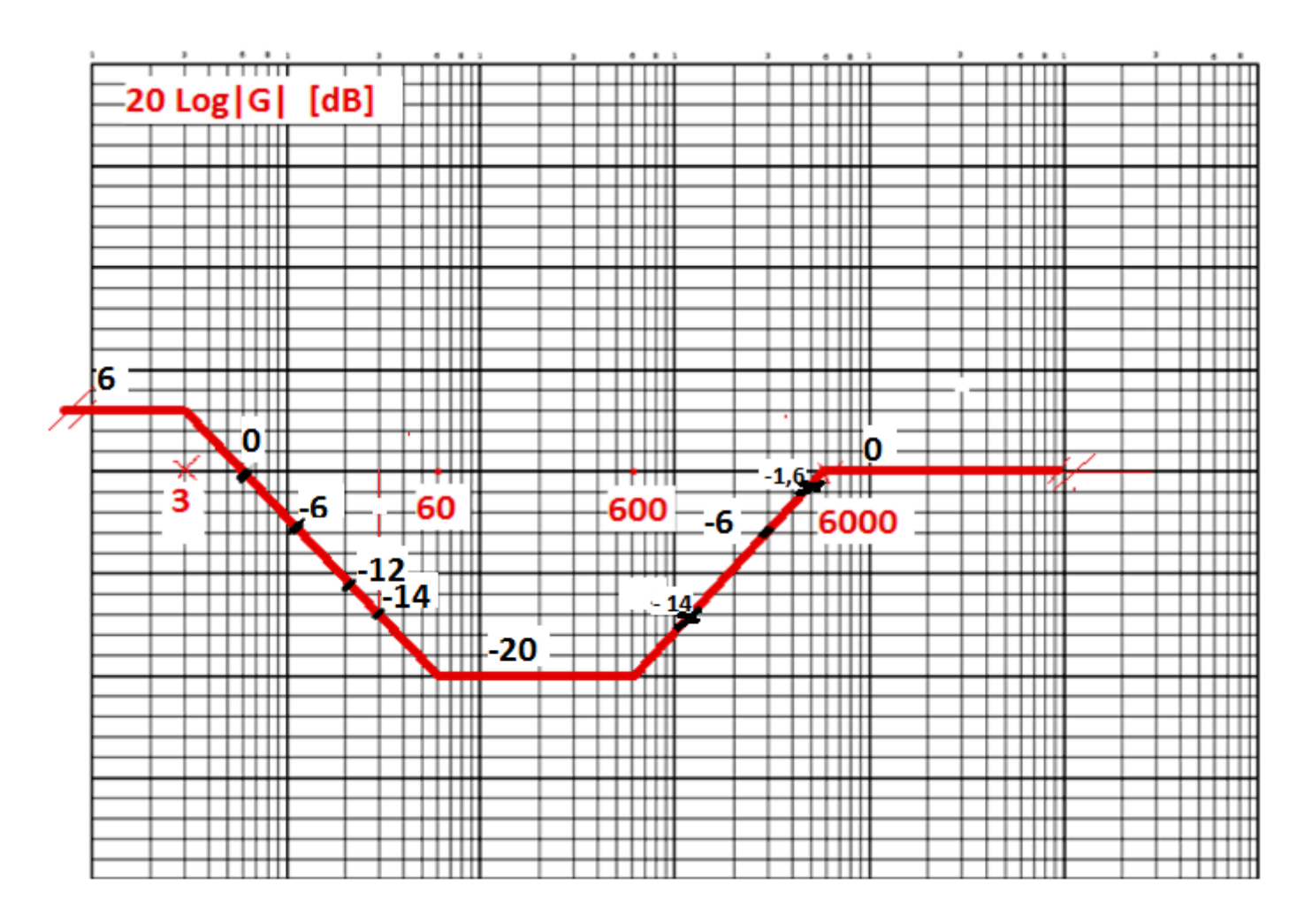

**4) quotare la curva asintotica di |G|, usando la pendenza della curva e /o la proporzione logaritmica per :** 

- **ω1 = 6 [radsec]**
- $\bullet$  **ω2** = 12 **"**
- $\omega$ **3** = 24 "
- $\bullet$   $\omega$ 4 = 30 **"**
- $\bullet$   $\omega$ 5 = 60 "
- $\bullet$   $\omega$ 6 = 1200 "
- $\omega$ 7 = 3000 "
- 

**ω8 = 5000 " [ N.B. ] GIUSTIFICARE I RISULTATI !**

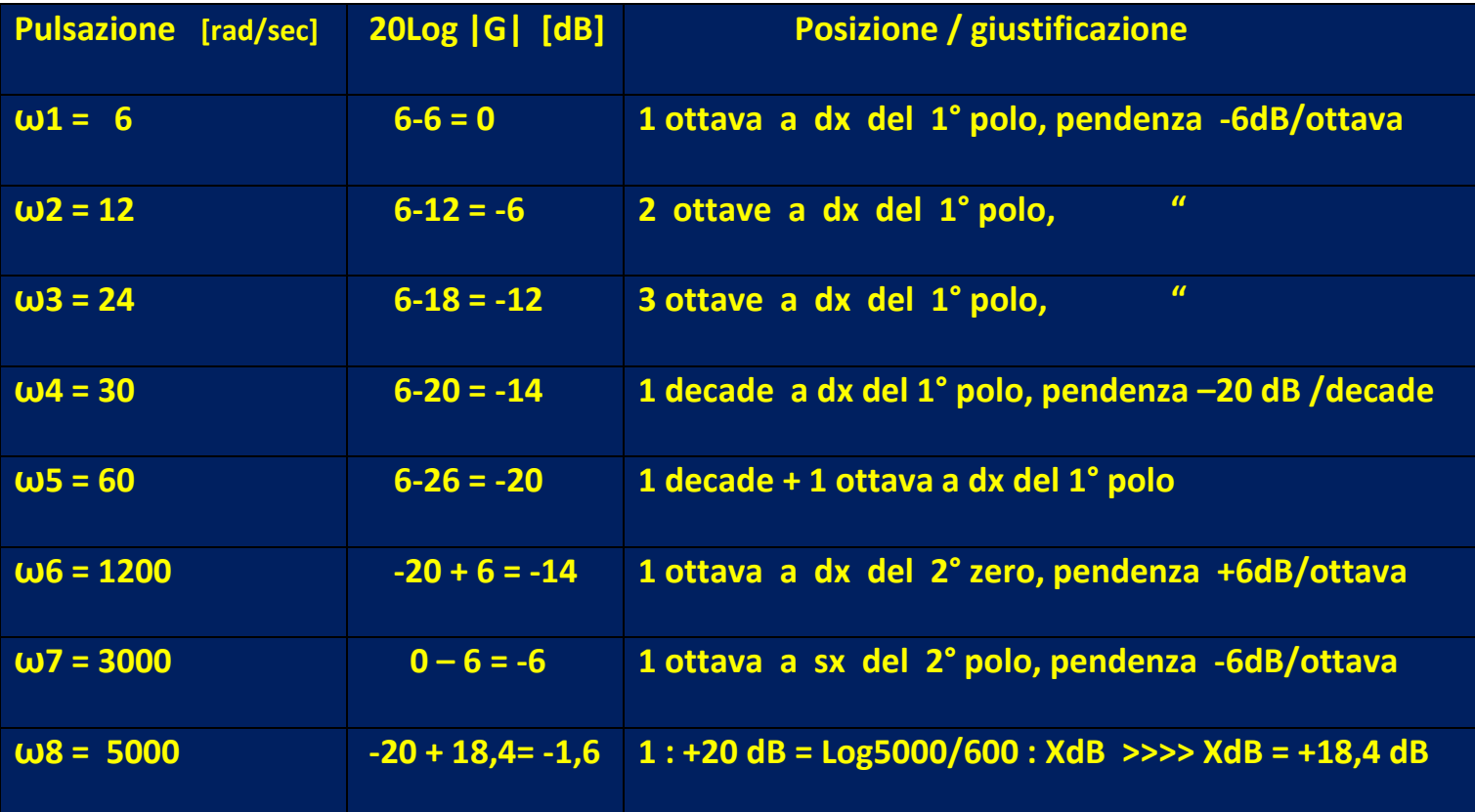

## **5) disegnare le Curve di Bode della Fase di G ( asintotica e reale ), quotandole per alcuni valori di ω a scelta**

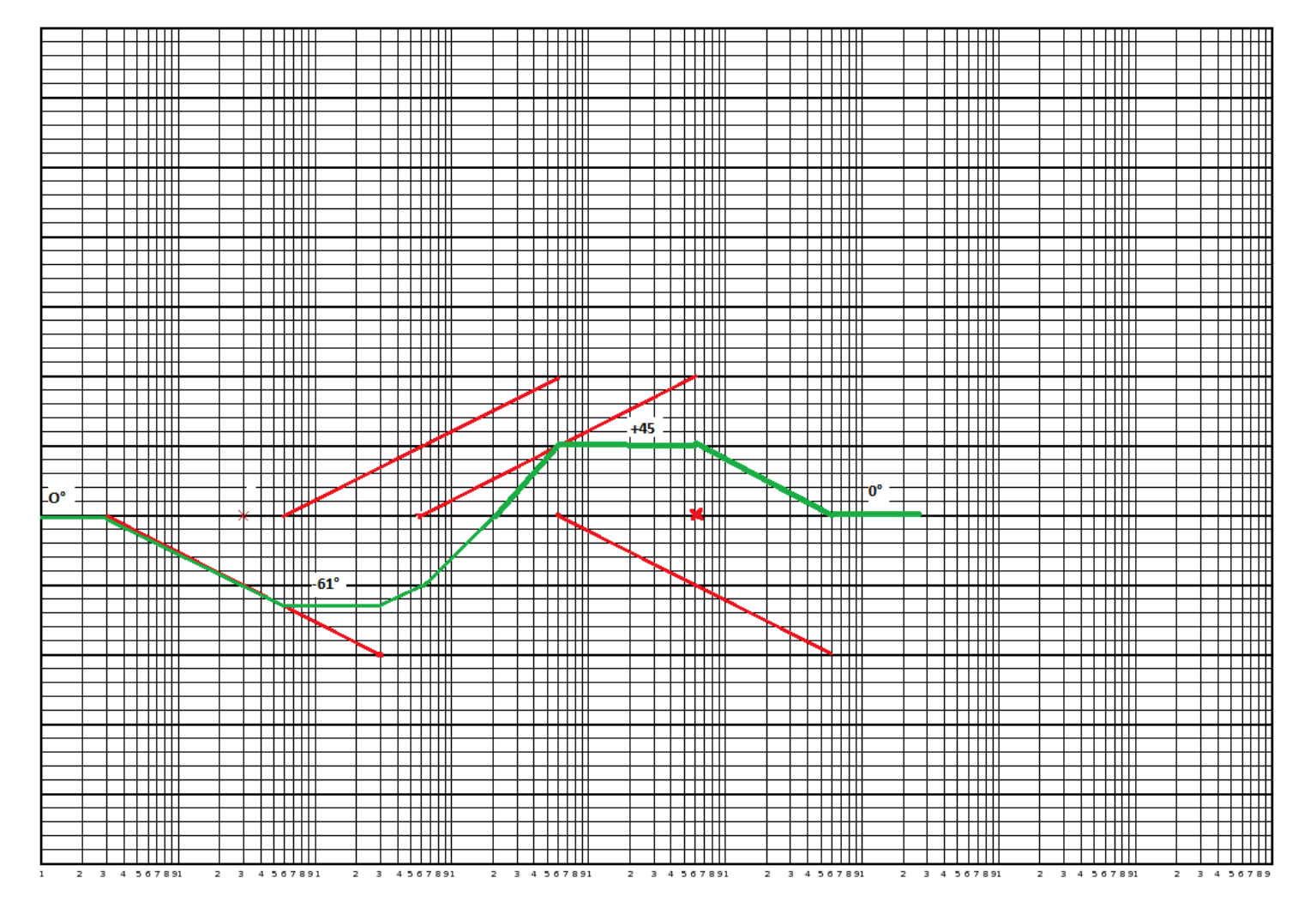

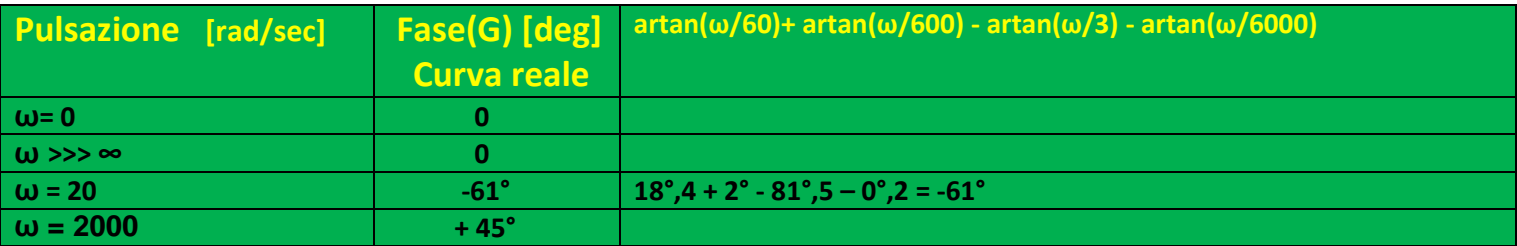

 **\_ \_ \_ 6) disegnare il diagramma vettoriale di Vin e Vout, data Vin = 4 ej 60° per una ω a scelta**

 **(jω + 3) (jω + 6000) Data la FdT G(jω) = ------------------------------ : (jω + 60) (jω + 600)** 

**1) scrivere le espressioni di |G| e Fase di G** 

**2) calcolare il Guadagno statico e il Guadagno per ω ∞**

**3) disegnare le Curve di Bode del Modulo di G ( asintotica e reale )**

**4) quotare la curva asintotica di |G|, usando la pendenza della curva e /o la proporzione logaritmica per :**

- $\bullet$   $\omega$ **1** = **6** [radsec]
- $\omega$ 2 = 12 "
- $\bullet$  **ω**3 = 24 **"**
- $\bullet$   $\omega$ 4 = 30 "
- $\bullet$   $\omega$ 5 = 60 "
- **ω6 = 1200 "**
- $\omega$ 7 = 3000  $\mu$
- **ω8 = 5000 " [ N.B. ] GIUSTIFICARE I RISULTATI !**

**5) disegnare le Curve di Bode della Fase di G ( asintotica e reale ), quotandole per alcuni valori di ω a scelta**

 **\_ \_ \_ 6) disegnare il diagramma vettoriale di Vin e Vout, data Vin = 3 e j 30° per una ω a scelta**